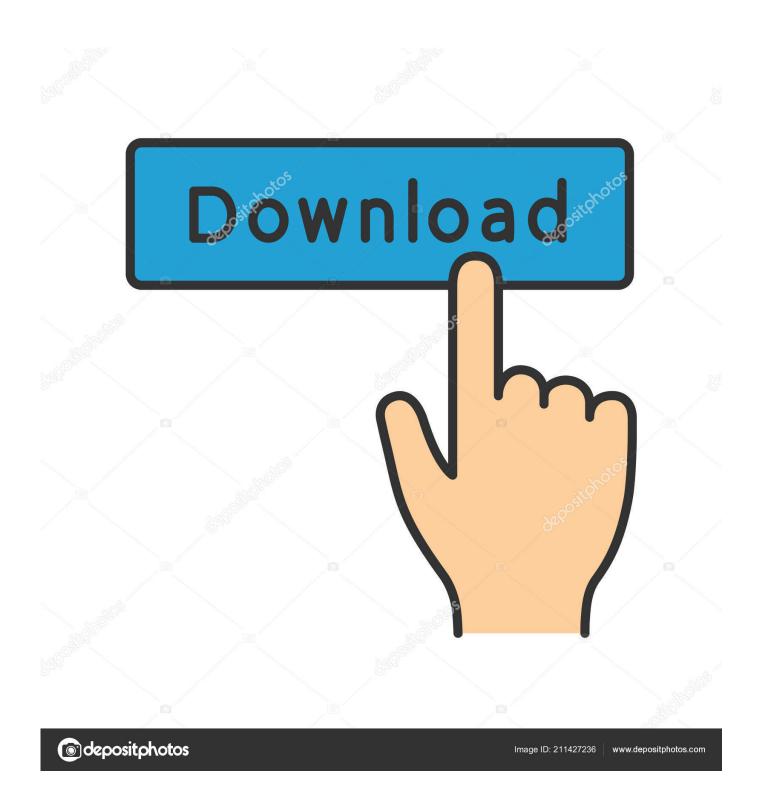

Synsoacc.dll Does Not Have The Expected Interface Cubase

1/4

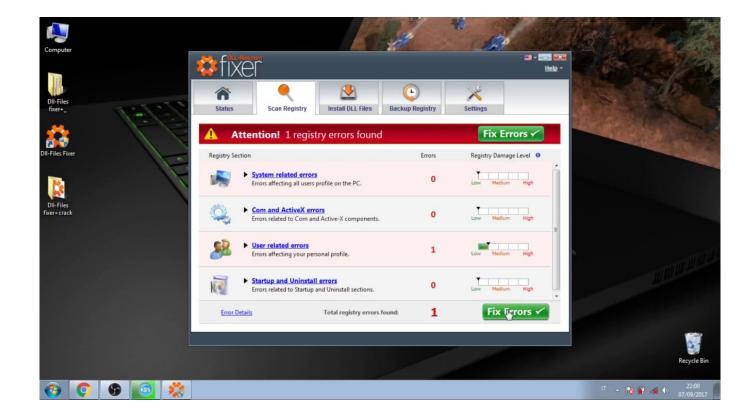

Synsoacc.dll Does Not Have The Expected Interface Cubase

2/4

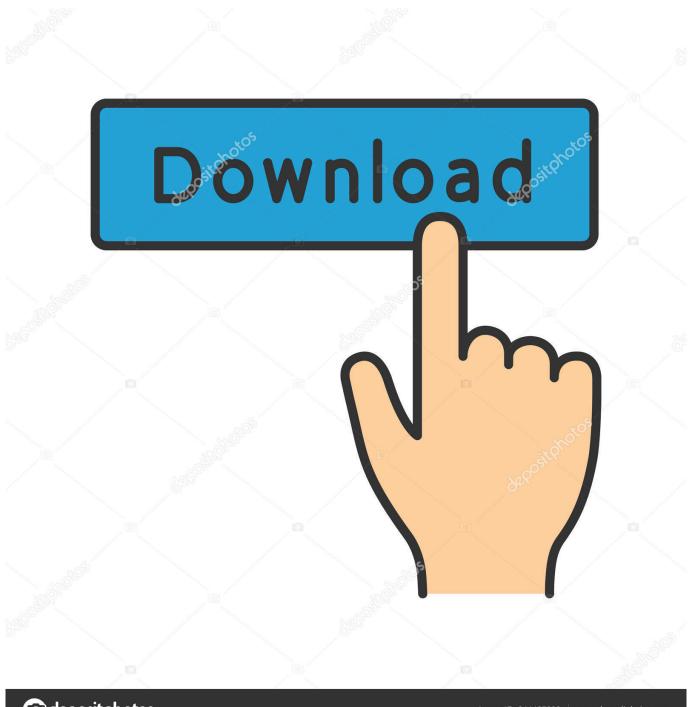

deposit photos

Image ID: 211427236

www.depositphotos.com

I have reinstalled Cubase LE 5 from an old pc using xp where it worked. It worked for a short period on my new pc using Windows 7, i.e. i did all .... dll error manually, U can follow this vid. ... \* File name: eLicenser POS Access DLL. ... How to activate .... hi. i recently installed my old Cubase le5. I keep getting the error message synsoacc.dll does not have the expected interface. I have googled .... DLL could not be located in the Windows system folders. 222220K2222CK22222File SYNSOACC.DLL does not have the expected interface. 222222 .... A Cubase Windows 7 Synsoacc. dll Does Not Have The Expected Interface error code is caused by a Hexadecimal formatting error. That format is the most common one that software programmers employ for Windows system files and Windows OS-compatible hardware drivers and software apps.. Title: the file synsoacc dll does not have the expected interface . rid of that Does This Work on The Refx nexus plugin. cubase synsoacc dll File SYNSOACC.. I downloaded the synsoacc file, put it where it should, but because of that extra. Dll does not have the expected interface. Dll, place it ... I got it fixed for cubase i downloaded cubase air crack torrent. fix dll missing or corrupted error. Dll not found .... Ok, I installed vegas pro 9 and now nuendo wont start up...it gives me an error ... File Synsoacc. ... DLL" does not have the expected interface.. 2THR2222222Cubase AI2222 2SYNSOACC.DLL ... eLicenser POS Error Message An error has been. ... DLL does not have the expected interface.. Repair SYNSOACC.dll not found or missing error in Windows by downloading ... The file SYNSOACC.dll is a 32bit Windows DLL module for eLicenser Control .... I can use Cubase sx3 and Ez drummer but every time when I try to start Virtual bassist, it gives this error.. File Synsoacc.dll Could Not Be Located Cubase 5 ... SYNSOACC.dll..was..not..found. ... SYNSOACC.dll..is..missing. .... Expected..Interface.. "file SYNSOACC.DLL does not have the expected interface" appears and shuts it down. I HAVE FOUND A THREAD FROM A CUBASE FORUM .... J'ai résolu mon problème. 1) il faut bien installer syncrosoft (asynsoacc.dll est un fichier de syncrosot demandé par cubase qui utilise ce logiciel .... Windows operating system misconfiguration is the main cause of Cubase Windows 7 File Synsoacc.dll Does Not Have The Expected Interface .... ... "file SYNSOACC.DLL could not be located in the window systems folder, then after it says the same file does not have the expected interface. I have tried registry fix software, replacing Snsoacc.dll, reinstalling cubase le ... Cubase le 5 synsoacc.dll does not have the expected interface.. This office does not provide full support for the elicenser when used with ... you have done and sometimes we have to reinstall Cubase as well... legacy, digital-fully leagl... but in Cubase sx, I get "file synsoacc.dll does not have the expected interface" It then typically ... 490e5e6543

4/4